Doc No. :PT-HMOC-OPS-FOP-6001-OPS-OAH Fop Issue : 3.0 Issue Date: 13/04/10

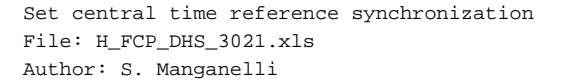

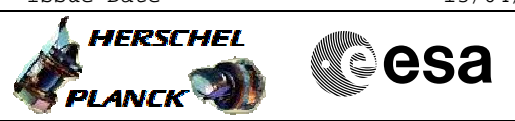

## **Procedure Summary**

### **Objectives**

This procedure describes the steps needed to set the master clock of the CDMU to a new value.

#### **Summary of Constraints**

The MTL must not be executing TCs, otherwise execution time of TCs will be affected by the new CTR.

## **Spacecraft Configuration**

**Start of Procedure**

- CDMU in default configuration, that is:
- PM A or B ON (nominally A)
	- TM Encoder/OBT A or B active (nominally A)
	- RM A and B enabled
	- MM A and B ON

#### **End of Procedure**

- CDMU in default configuration, that is:
- PM A or B ON (nominally A)
- TM Encoder/OBT A or B active (nominally A)
- RM A and B enabled - MM A and B ON
- 

## **Reference File(s)**

**Input Command Sequences** HFD1034

**Output Command Sequences** HFD3021

HFD3021B HFD3021C HFD3021D

**Referenced Displays**

**ANDs GRDs SLDs** ZAZ2U999 ZAZ0Y999

#### **Configuration Control Information**

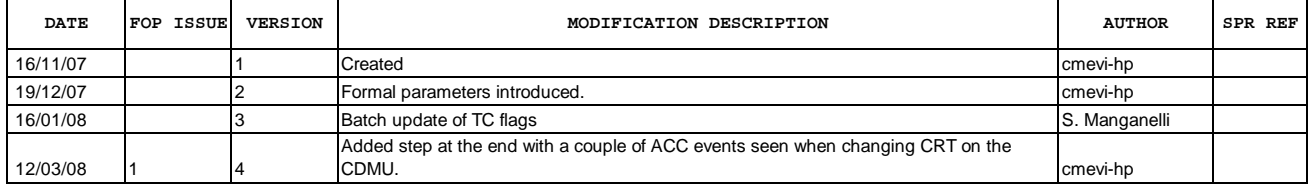

Doc No. :PT-HMOC-OPS-FOP-6001-OPS-OAH Fop Issue : 3.0 Fop Issue : 3.0<br>
Issue Date: 13/04/10

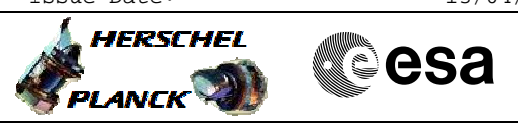

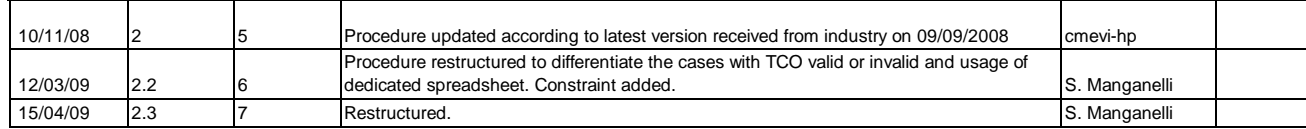

Doc No. :PT-HMOC-OPS-FOP-6001-OPS-OAH Fop Issue : 3.0<br>
Issue Date: 3.0<br>
13/04/10 Issue Date:

 Set central time reference synchronization File: H\_FCP\_DHS\_3021.xls Author: S. Manganelli

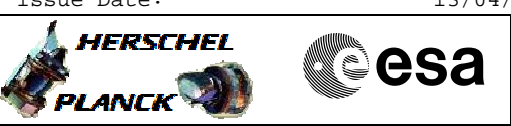

# **Procedure Flowchart Overview**

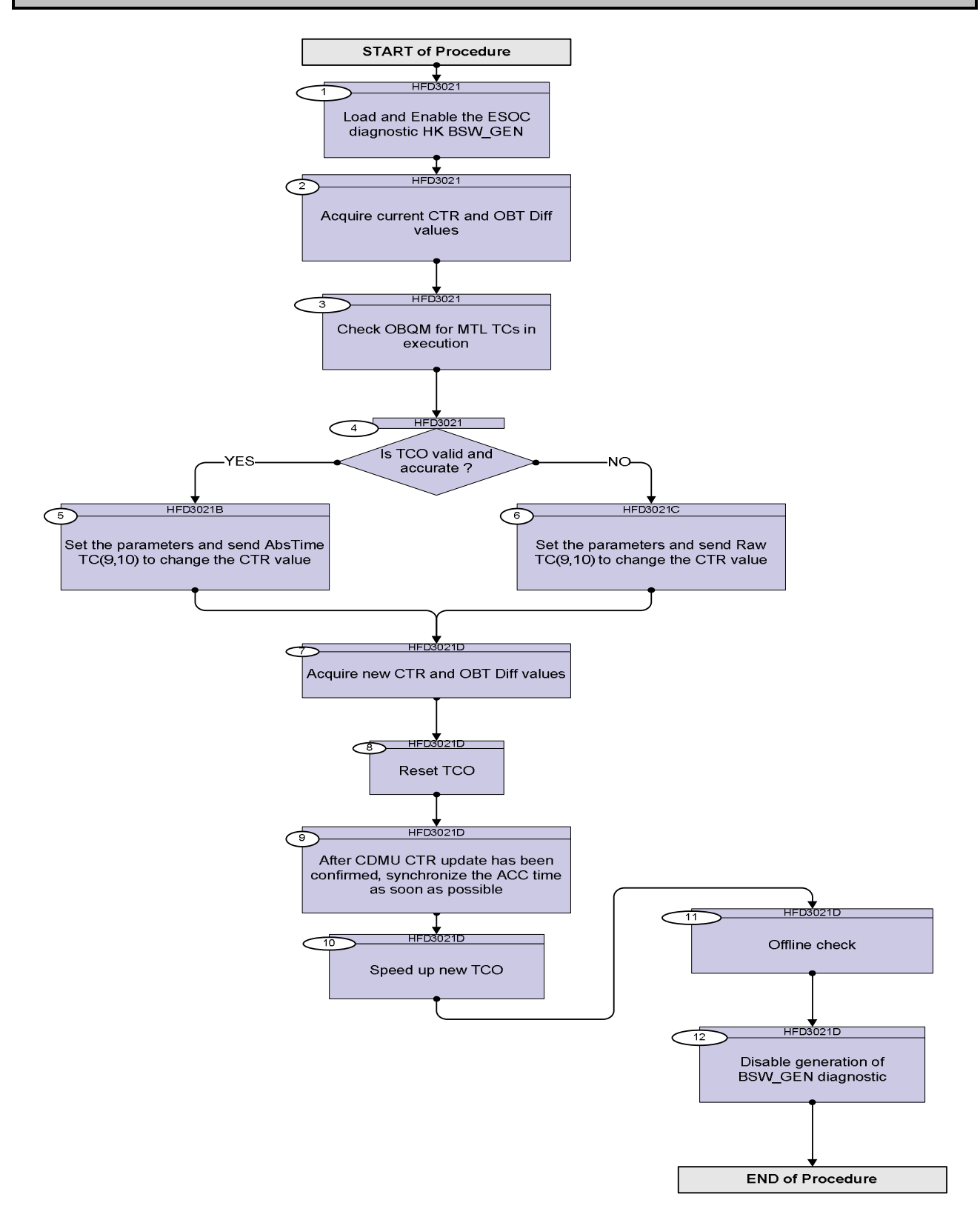

Doc No. :PT-HMOC-OPS-FOP-6001-OPS-OAH Fop Issue : 3.0 Issue Date: 13/04/10

**HERSCHEL** 

**esa** 

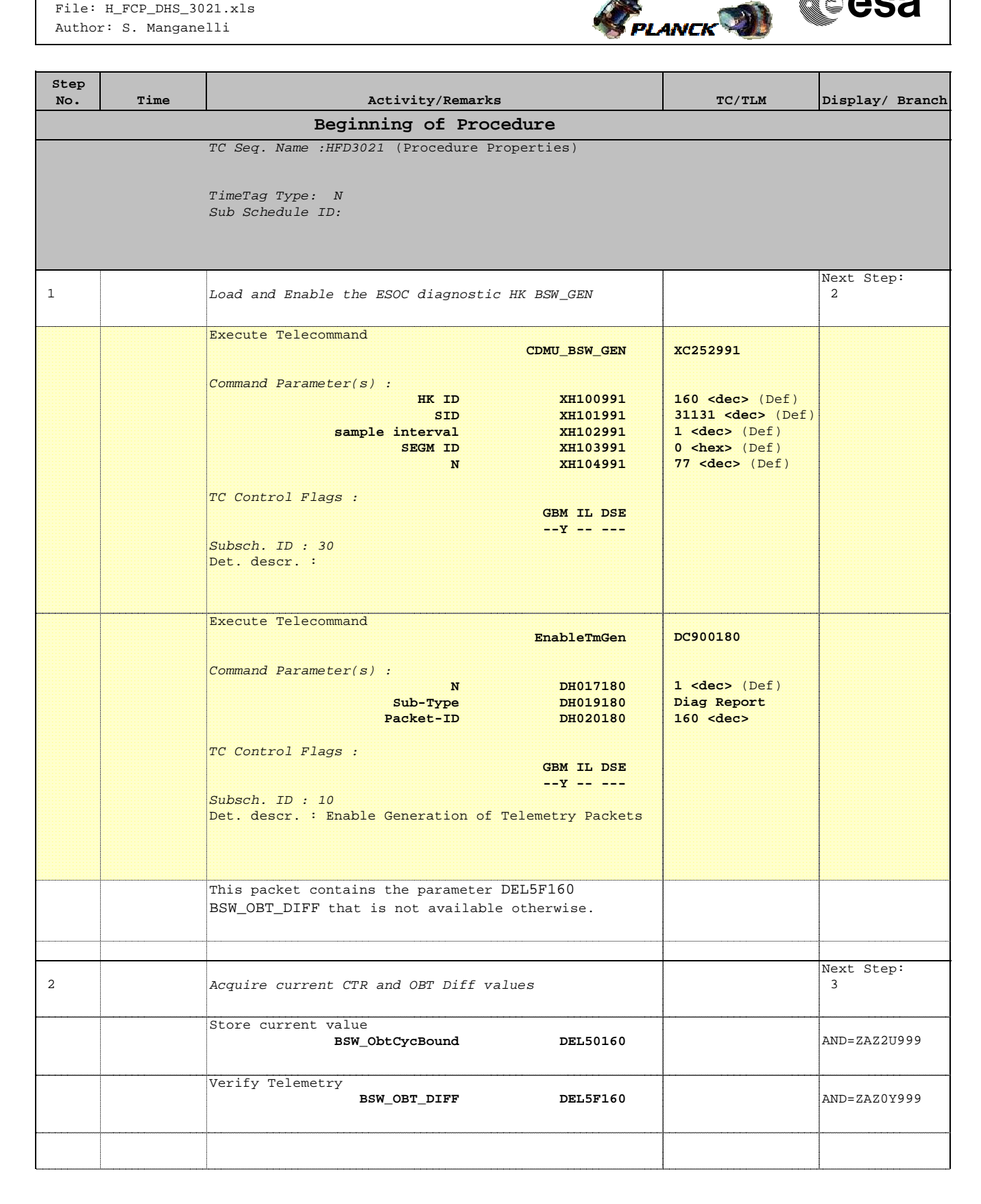

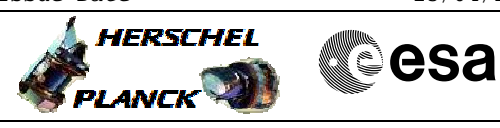

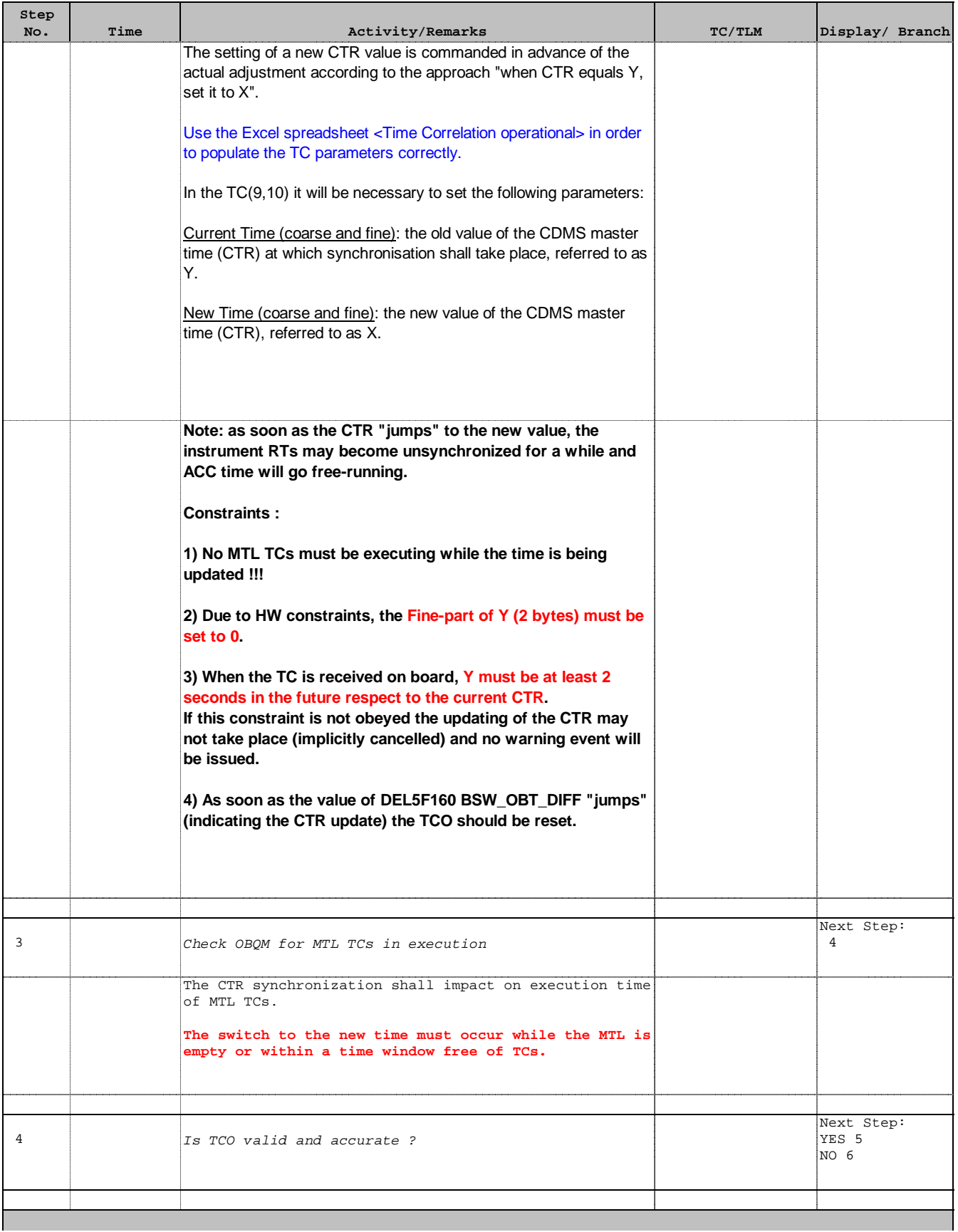

Doc No. :PT-HMOC-OPS-FOP-6001-OPS-OAH Fop Issue : 3.0 Issue Date: 13/04/10

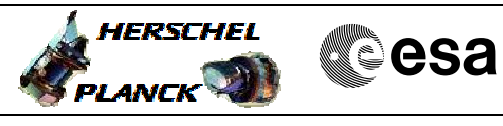

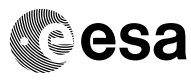

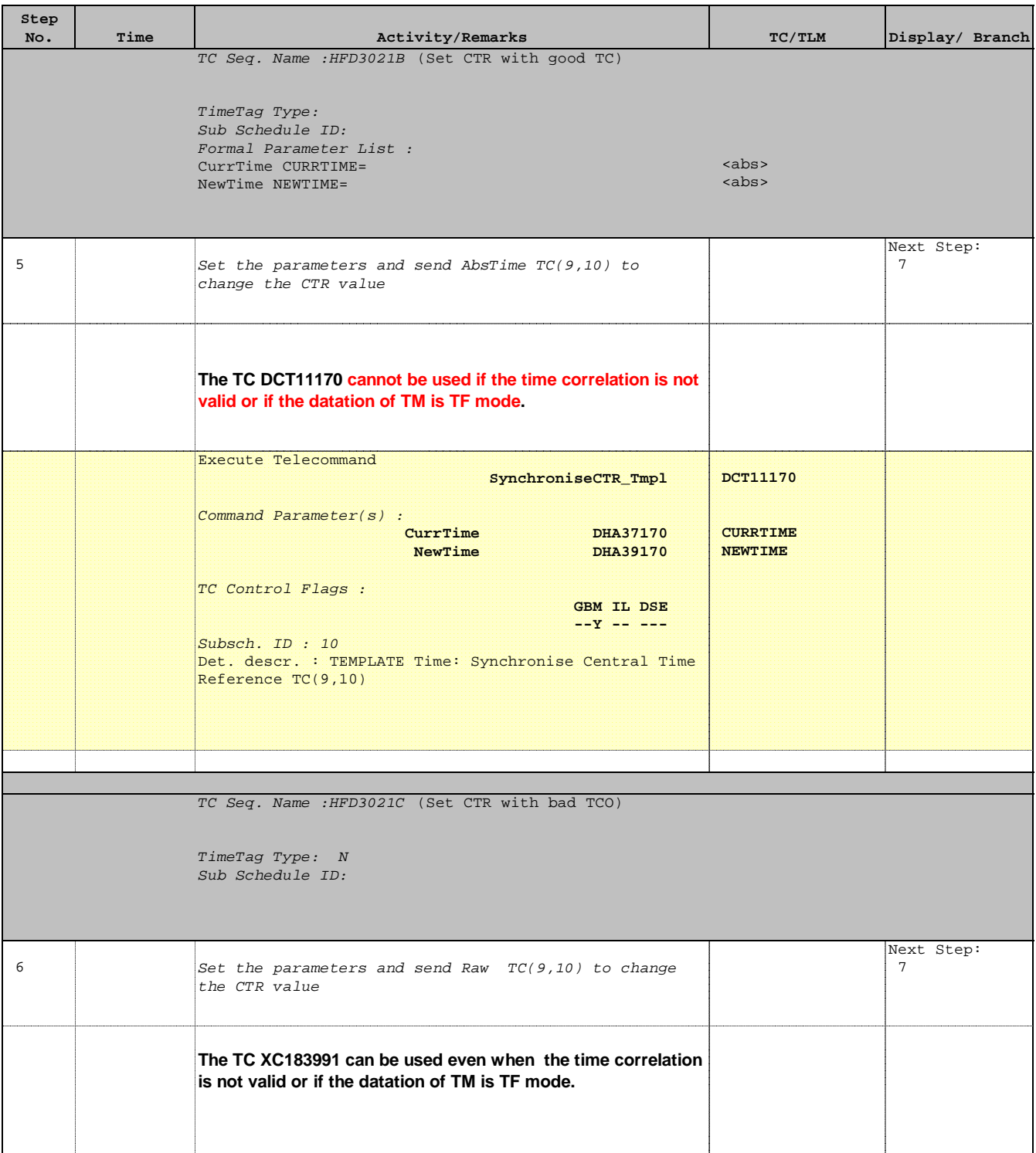

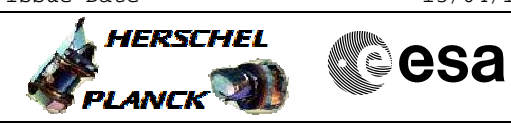

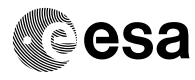

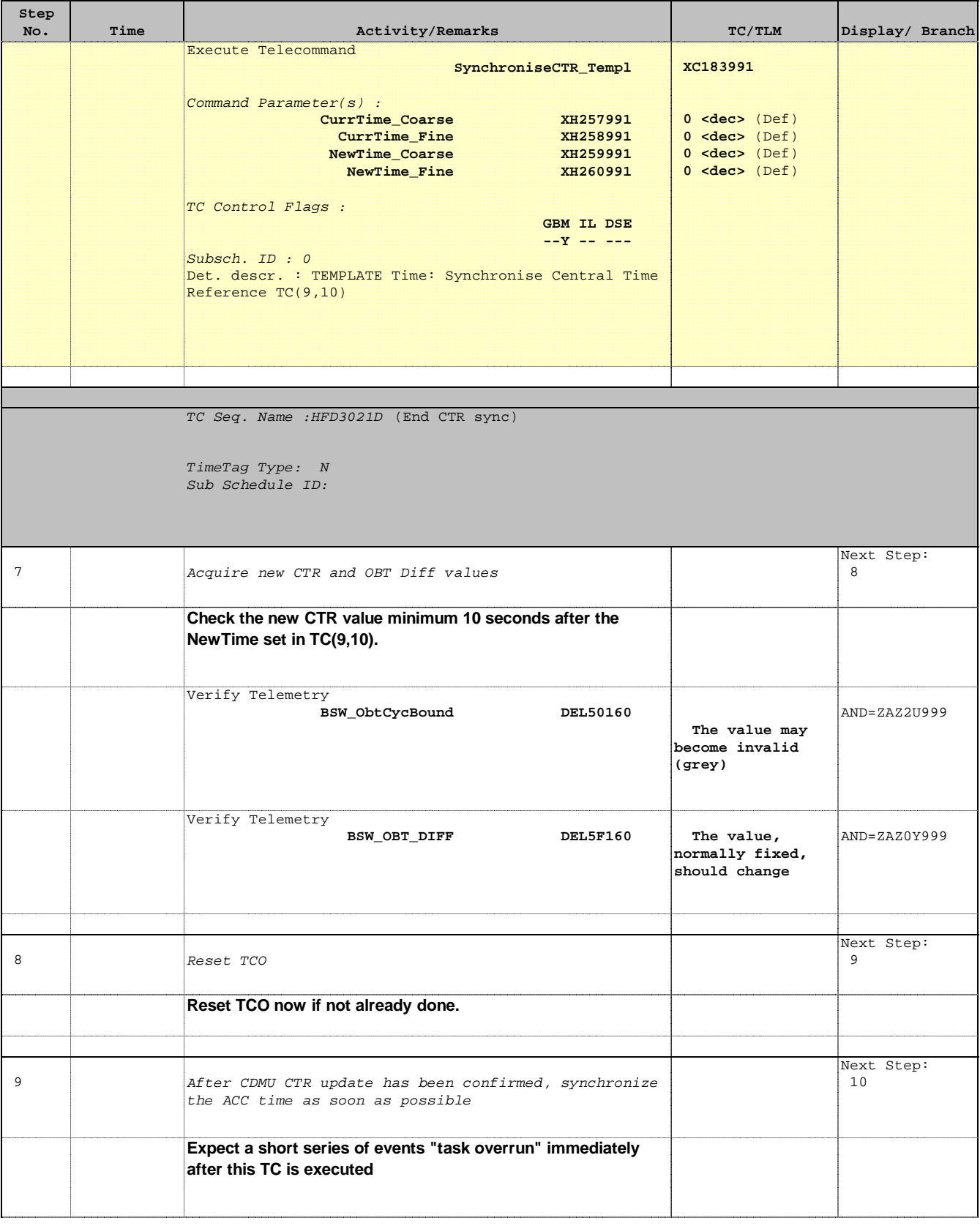

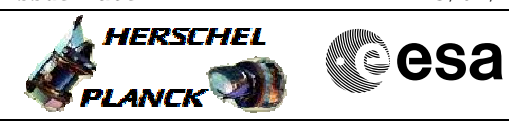

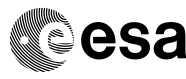

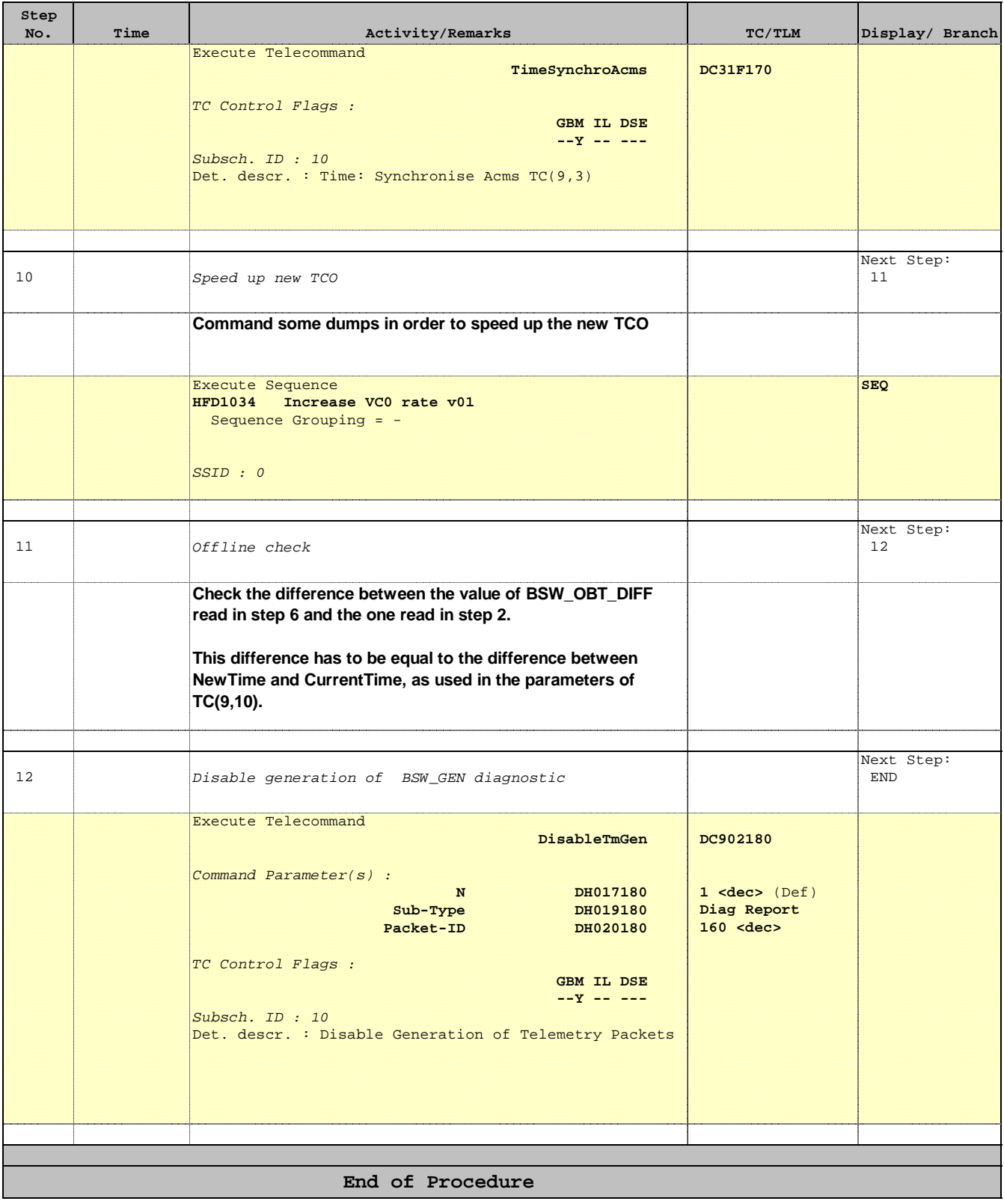